## **FORMULARZ RZECZOWO-CENOWY NA dostawę wraz z uruchomieniem i wdrożeniem zestawu do transmisji bezprzewodowej wifi na potrzeby Centrum Usług Informatycznych Politechniki Gdańskiej**

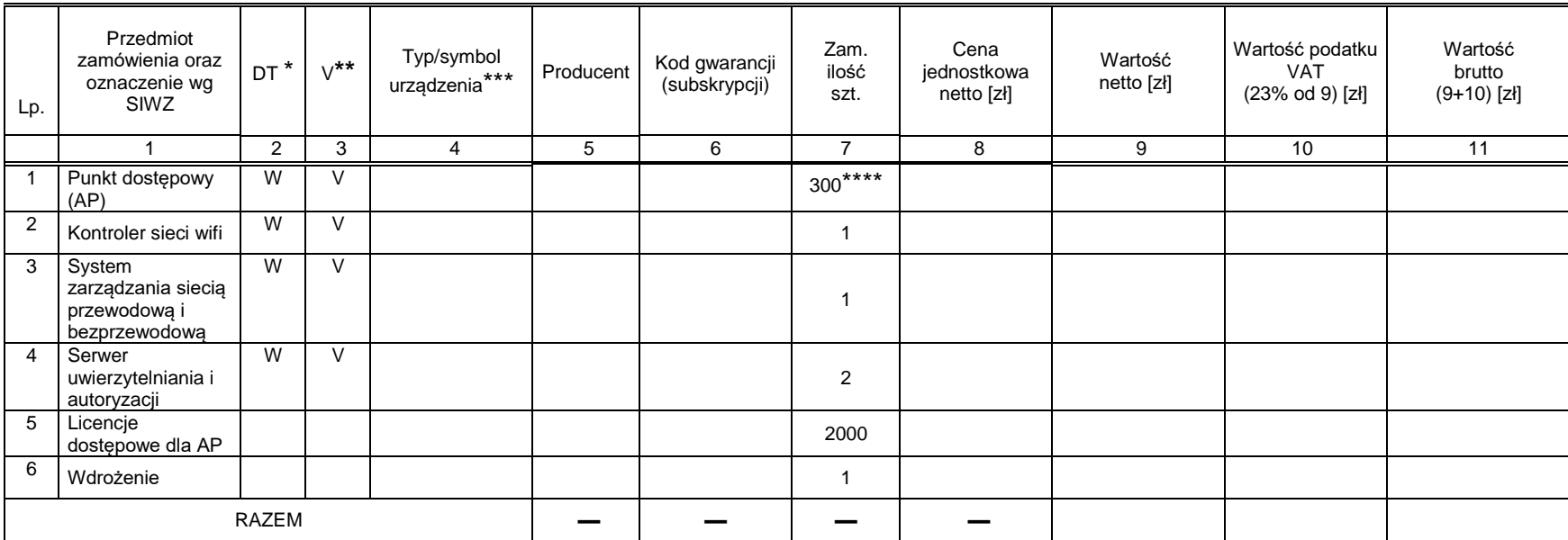

\*) DT – dokumentacja techniczna, symbol "W" oznacza konieczność dostarczenia dokumentacji technicznej elementu / urządzenia

\*\*) V – Zamawiający zaznaczył urządzenia, do których wystąpi do Ministerstwa Nauki i Szkolnictwa Wyższego celem potwierdzenia zastosowania stawki 0% VAT

\*\*\*) W kolumnie nr 4 należy podać typ/symbol urządzenia wg oznaczenia producenta

\*\*\*\*) Kolumna nr 7 zawiera następującą ilość szt.: Zamówienie podstawowe – 150 szt., zamówienie objęte prawem opcji – 150 szt.

…........................................................

( miejscowość, data) dokument należy podpisać kwalifikowanym podpisem elektronicznym